Use case:

### How it looks in the Screening module(s):

How it looks in Study Inspector:

| Nest Home            | 101 2021                                | Abstract Full Text Su | pplements Related F | Reports | $\subset$ | CT.gov  | $\square$ | ⇔                  | Navigation           | 1    |
|----------------------|-----------------------------------------|-----------------------|---------------------|---------|-----------|---------|-----------|--------------------|----------------------|------|
| Activity<br>Settings | Search for Related Reports (Ti/Au/Year) | ٩                     |                     |         |           |         |           |                    |                      | Skip |
| Literature Search    |                                         |                       | d Reports ⑦         |         |           |         |           | ⇔                  | Abstract Screening   | /    |
| Other Sources        |                                         |                       | a Reports 🕖         |         |           |         |           | Full Text Review ( |                      |      |
| Duplicate Review     | Title                                   |                       | Author              | Year    | Screening | Primary | 茴         | Exclude:           |                      |      |
| Search Exploration   |                                         |                       |                     |         |           |         |           | Search Reaso       | ns                   | C    |
| Abstract Screening   |                                         |                       |                     |         |           |         |           |                    | Select Reason        |      |
| Adjudicate Screening |                                         |                       |                     |         |           |         |           | Published since    | 2015                 |      |
|                      |                                         |                       |                     |         |           |         |           | Study not perfor   | med on living humans |      |
| Full Text Screening  |                                         |                       |                     |         |           |         |           | In vivo study      |                      |      |
| Adjudicate Screening |                                         |                       |                     |         |           |         |           | In vitro study     |                      |      |
|                      |                                         |                       |                     |         |           |         |           | Non-experiment     | al study             |      |
| Tagging 🌼            |                                         |                       |                     |         |           |         |           | Corresponden       | ice                  |      |
|                      |                                         |                       |                     |         |           |         |           | Editorial          |                      |      |
| Study Inspector      |                                         |                       |                     |         |           |         |           | Advance:           |                      |      |
| Synthesis            |                                         |                       |                     |         |           |         |           |                    | Advance              | 0    |
| Dashboard Editor     |                                         |                       |                     |         |           |         |           |                    |                      |      |
| Abstract Editor      |                                         |                       |                     |         |           |         |           | <del>()</del>      | Tagging              | ×    |
| Export               |                                         |                       |                     |         |           |         |           | .l.                | History              |      |
|                      |                                         |                       |                     |         |           |         |           | <b>↔</b>           | History              | ×    |

Imagine you're screening studies and you see data from the same clinical trial spread out across multiple papers. You might include all these studies, but it's important to differentiate studies from reports. Each clinical trial is a study that in this case has multiple reports published. We would want this information reflected in the PRISMA diagram so that it is clear to the reader the number of unique datasets that are in the review versus the number of reports.

On the NK site, you can mark a study as a related report, and our software will automatically adjust

the PRISMA diagram to reflect this. You can mark a paper as a related report directly in the screening module(s) or in study inspector, both display the same format:

1. To mark a study a related report, click on the "Related Reports" tab.

# **Related Reports**

Last update: 2023/12/06 wiki:autolit:screening:relatedreports https://wiki.nested-knowledge.com/doku.php?id=wiki:autolit:screening:relatedreports&rev=1701865360 12:22

| OWLED            |                                         |                            |                       |      |           |         | -   | About                           | Docs Support Auto      |           | Jade |
|------------------|-----------------------------------------|----------------------------|-----------------------|------|-----------|---------|-----|---------------------------------|------------------------|-----------|------|
| Sti              | <b>109</b> 2019                         | Abstract Full Text Suppler | ments Related Reports |      | C         | CT.gov  | B   |                                 | AB FT Tag              |           | g    |
| est ŀ            | Search for Related Reports (Ti/Au/Year) | ٩                          |                       |      |           |         |     | <b>+</b>                        | You Adjudicate         | ^         | nlo  |
| tivity<br>tting: |                                         | 🖹 Related R                | eports ⑦              |      |           |         |     | Full Text Review                | -                      | <u>(1</u> | ilte |
|                  | Title                                   |                            | Author                | Year | Screening | Primary | ů   | Exclude:                        | OAL.                   |           | ī    |
| era              |                                         |                            |                       |      |           |         |     | Search Reas                     | ons                    | ۵)        |      |
| er S<br>olica    |                                         |                            |                       |      |           |         | _   |                                 | Select Reason          |           |      |
| irch             |                                         |                            |                       |      |           |         | - 1 | Published sinc                  | e 2015                 |           |      |
| stra             |                                         |                            |                       |      |           |         |     |                                 | ormed on living humans |           |      |
| udic             |                                         |                            |                       |      |           |         |     | In vivo study                   |                        |           |      |
|                  |                                         |                            |                       |      |           |         |     | In vitro study<br>Non-experimer |                        |           |      |
| τ                |                                         |                            |                       |      |           |         |     | Corresponde                     |                        |           |      |
| dic              |                                         |                            |                       |      |           |         |     | Editorial                       |                        |           |      |
| ggi              |                                         |                            |                       |      |           |         |     | Include:                        |                        |           |      |
| -                |                                         |                            |                       |      |           |         |     |                                 | Include                | 0         |      |
| udy              |                                         |                            |                       |      |           |         |     | ↔                               | Tagging                | $\sim$    |      |
| nth<br>shbo      |                                         |                            |                       |      |           |         |     | ↔                               | Comments (0)           | ~         |      |
| strac<br>port    |                                         |                            |                       |      |           |         |     | <b>+</b>                        | History                | ~         |      |
|                  |                                         |                            |                       |      |           |         |     | ·                               |                        |           |      |

The workflow is the same regardless of what area of the site you perform this action.

# 2. Search for the related report.

The search only applies to this nest in AutoLit. You can search using the title, author, or year.

| 98 2022 (Abstract                                                            | Full Text Supplements Related Reports |      | $\subset$ | CT.gov    | 9               | AB FT Tag                |     |
|------------------------------------------------------------------------------|---------------------------------------|------|-----------|-----------|-----------------|--------------------------|-----|
| maurer<br>Maurer, Marcus 2018, Dupilumab in Chronic Spontaneous Urticaria () |                                       |      |           |           | - Tr            | You Adjudicate           | ^   |
|                                                                              | 🖹 Related Reports 🕐                   |      |           |           | Full Text Revie | -                        |     |
| Title                                                                        | Author                                | Year | Screening | Primary ] | Exclude:        |                          |     |
|                                                                              |                                       |      |           |           | Search Rea      | asons                    | ٩   |
|                                                                              |                                       |      |           |           |                 | Select Reason            |     |
|                                                                              |                                       |      |           |           | Published sin   | nce 2015                 |     |
|                                                                              |                                       |      |           |           | Study not per   | rformed on living humans |     |
|                                                                              |                                       |      |           |           | In vivo stud    | ly                       |     |
|                                                                              |                                       |      |           |           | In vitro stud   | dy                       |     |
|                                                                              |                                       |      |           |           | Non-experim     | ental study              |     |
|                                                                              |                                       |      |           |           | Correspond      | dence                    |     |
|                                                                              |                                       |      |           |           | Editorial       |                          |     |
|                                                                              |                                       |      |           |           | Include:        |                          |     |
|                                                                              |                                       |      |           |           |                 | Included                 | 0 1 |
|                                                                              |                                       |      |           |           | <b>(+)</b>      | Tagging                  | ~   |
|                                                                              |                                       |      |           |           | <b>(+)</b>      | Comments (0)             | ~   |
|                                                                              |                                       |      |           |           | 4               | History                  | ~   |

# 3. Click on the study that you want to mark as a related report and click "Mark Related."

| 2024/06/01 11:12                                                                                     |                            | 3/5  |                 |           |                  | Related                 | l Reports |
|----------------------------------------------------------------------------------------------------|----------------------------|------|-----------------|-----------|------------------|-------------------------|-----------|
| 98 2022 Abstract Full Text S   (Maurer, Marcus 2018, Dupilumab in Chronic Spontaneous Urticaria (20) | upplements Related Reports |      | (Mark Duplicate | CT.gov    | <del>4)</del>    | AB FT Tag               | ^         |
| 🖹 Relate                                                                                             | ed Reports 🕜               |      |                 |           | Full Text Review |                         | <u>(</u>  |
| Title                                                                                                | Author                     | Year | Screening       | Primary 📋 | Exclude:         |                         |           |
|                                                                                                    |                            |      |                 |           | Search Reas      | sons                    | ٩)        |
|                                                                                                    |                            |      |                 |           |                  | Select Reason           |           |
|                                                                                                    |                            |      |                 |           | Published sind   | ce 2015                 |           |
|                                                                                                    |                            |      |                 |           | Study not perf   | formed on living humans |           |
|                                                                                                    |                            |      |                 |           | In vivo study    | /                       |           |
|                                                                                                    |                            |      |                 |           | In vitro study   | y                       |           |
|                                                                                                    |                            |      |                 |           | Non-experime     | ental study             |           |
|                                                                                                    |                            |      |                 |           | Corresponde      | ence                    |           |
|                                                                                                    |                            |      |                 |           | Editorial        |                         |           |
|                                                                                                    |                            |      |                 |           | Include:         |                         |           |
|                                                                                                    |                            |      |                 |           |                  | Included                | 0 0       |
|                                                                                                    |                            |      |                 |           | <b>+</b>         | Tagging                 | $\sim$    |
|                                                                                                    |                            |      |                 |           | <b>+</b>         | Comments (0)            | $\sim$    |
|                                                                                                    |                            |      |                 |           | <b>+</b>         | History                 | $\sim$    |

# 4. Alternative - Mark a study a Duplicate

Under the Related Reports tab, you also have the ability to Mark studies as Duplicates. If you find a study that was not automatically de-duplicated, click Related Reports, select Mark Duplicate, and then select the original study. Completing this action will remove the study from your screening queue and put it in the duplicate queue.

# 5. Select which study is the primary report.

| 98 2022                                                    | Abstract Full Text Supp        | elements Related Reports |      | C          | CT.gov  | $\searrow$ |                  | AB FT Tag               |   |          |
|------------------------------------------------------------|--------------------------------|--------------------------|------|------------|---------|------------|------------------|-------------------------|---|----------|
| Search for Related Reports (Ti/Au/Year)                    | ٩)                             |                          |      |            |         |            | ⇔                | You Adjudicate          |   | ^        |
|                                                            | 🖹 Related                      | Reports ⑦                |      |            |         |            | Full Text Review | -                       |   | <u>↑</u> |
| Title                                                      |                                | Author                   | Year | Screening  | Primary | 前          | Exclude:         |                         |   |          |
| An Extension Study of Long-term Efficacy, Safety and Toler | rability of Remibrutin Current |                          | 2022 | Unscreened | 0       | 莭          | Search Reas      | sons                    |   | ٩)       |
| Dupilumab in Chronic Spontaneous Urticaria (DUPICSU)       | C?                             | Maurer                   | 2018 | Unscreened | 0       | 靣          |                  | Select Reason           |   | ۰.       |
|                                                            |                                |                          |      |            | 0       |            | Published sind   | ce 2015                 |   |          |
|                                                            |                                |                          |      |            |         | •          | Study not perf   | formed on living humans |   |          |
|                                                            |                                |                          |      |            |         |            | In vivo study    | /                       |   |          |
|                                                            |                                |                          |      |            |         |            | In vitro stud    | y                       |   |          |
|                                                            |                                |                          |      |            |         |            | Non-experime     | ental study             |   |          |
|                                                            |                                |                          |      |            |         |            | Correspond       | ence                    |   |          |
|                                                            |                                |                          |      |            |         |            | Editorial        |                         |   |          |
|                                                            |                                |                          |      |            |         |            | Include:         |                         |   |          |
|                                                            |                                |                          |      |            |         |            |                  | Included                | 0 | 1        |
|                                                            |                                |                          |      |            |         |            | <b>(+)</b>       | Tagging                 |   | $\sim$   |
|                                                            |                                |                          |      |            |         |            | <b>(+)</b>       | Comments (0)            |   | $\sim$   |
|                                                            |                                |                          |      |            |         |            | <b>+</b>         | History                 |   | $\sim$   |

6. When you go to the PRISMA diagram, it will reflect both the number of studies and the number of reports in the bottom left box.

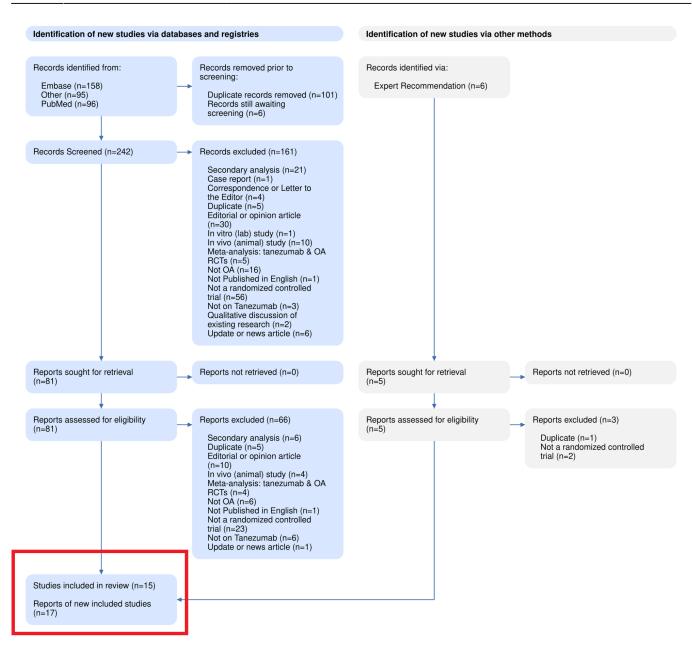

# Clinicaltrials.gov Integration:

When you run a search on clinicaltrials.gov on the NK platform, related reports can be bibliomined. To use this feature, go to Related Reports for the record of interest, and select "Bibliomine NCT":

#### 2024/06/01 11:12

#### **Related Reports**

| 95 2017                                 | Abstract Full Text Supp | lements Related Reports |      | C         | CT.gov         | 9             | (AB FT Tag)                           |        |
|-----------------------------------------|-------------------------|-------------------------|------|-----------|----------------|---------------|---------------------------------------|--------|
| Search for Related Reports (Ti/Au/Year) | ٩                       |                         |      |           |                |               | You Adjudicate                        | ^      |
|                                         | 🖹 Related               | Reports ⑦               |      |           | Bibliomine NCT | Upload Full   | -                                     | £)     |
| Title                                   |                         | Author                  | Year | Screening | Primary        | Exclude:      |                                       |        |
|                                         |                         |                         |      |           |                | Search Rea    | asons                                 | ٩      |
|                                         |                         |                         |      |           |                |               | Select Reason                         |        |
|                                         |                         |                         |      |           |                | Published sin |                                       |        |
|                                         |                         |                         |      |           |                |               | rformed on living humans              |        |
|                                         |                         |                         |      |           |                | In vivo stud  |                                       |        |
|                                         |                         |                         |      |           |                | In vitro stud | · · · · · · · · · · · · · · · · · · · |        |
|                                         |                         |                         |      |           |                | Non-experim   |                                       |        |
|                                         |                         |                         |      |           |                | Correspond    | dence                                 |        |
|                                         |                         |                         |      |           |                | Editorial     |                                       |        |
|                                         |                         |                         |      |           |                | Include:      |                                       |        |
|                                         |                         |                         |      |           |                |               | Include                               | 0      |
|                                         |                         |                         |      |           |                | <b>(+)</b>    | Tagging                               | $\sim$ |
|                                         |                         |                         |      |           |                | <b>(+)</b>    | Comments (0)                          | $\sim$ |
|                                         |                         |                         |      |           |                | <b>+</b>      | History                               | $\sim$ |

For any record published on clinicaltrials.gov, the NCT code for that trial will be automatically searched on PubMed and be marked as "Related" on this page.

#### From:

https://wiki.nested-knowledge.com/ - Nested Knowledge

Permanent link: https://wiki.nested-knowledge.com/doku.php?id=wiki:autolit:screening:relatedreports&rev=1701865360

Last update: 2023/12/06 12:22